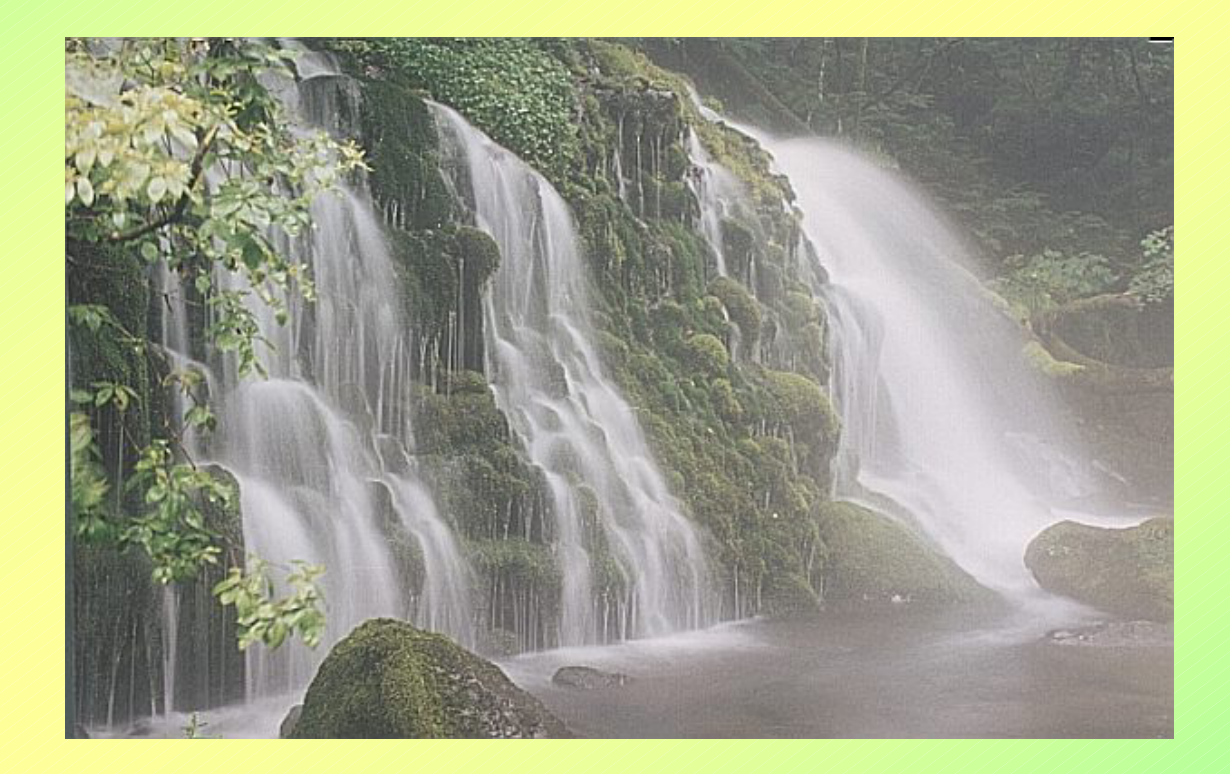

 $\bullet$ 

 $\bullet$ 

 $\bullet$ 

–

– **GDP**

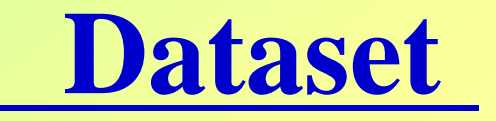

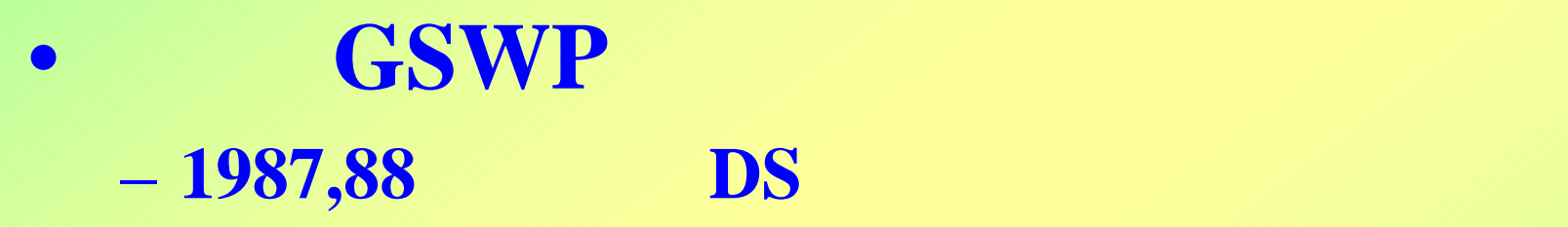

•

## $GSWP2$  $-1986~95$  **DS**  $$ **http://grads.iges.org/gswp2/**

## GSWP<sub>2</sub>

• **DODS** 

- **http://grads.iges.org/gswp2/dods.html**
- **DODS**:オンライン**DB**

- ftp
- DODS  $\bf http/CGI$
- **netCDF**-**DODS**を利用してプログラムから
- **GrADS**など,**DODS**対応アプリケーションから

# DODS

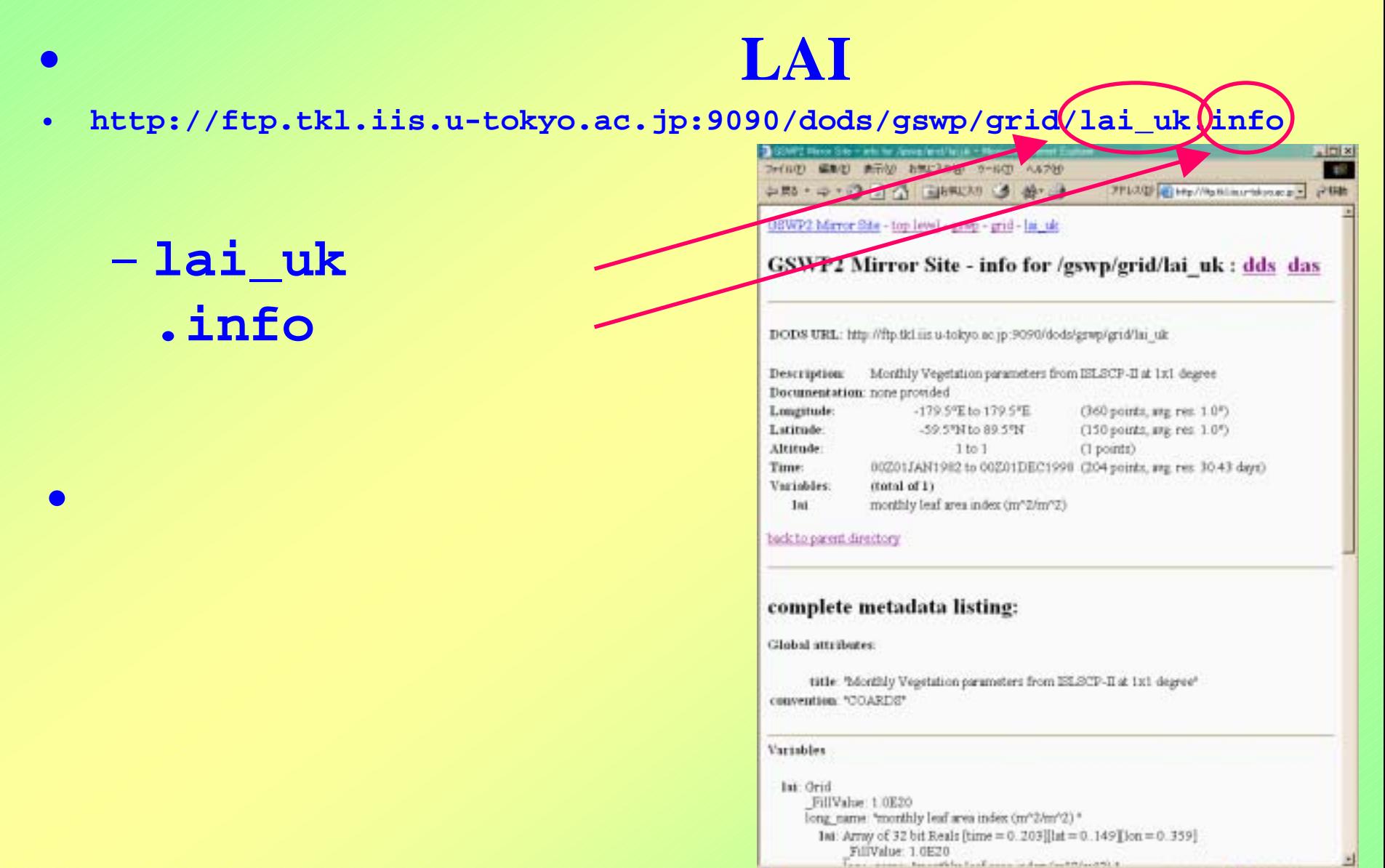

m

● 459-2+F

# DODS

## • **LAI**

 $\bullet$ 

#### 3次元/「**time**」「**lat**」「**lon**」**204,150,360**

#### – **Info**の結果に書いてある→

#### Variables

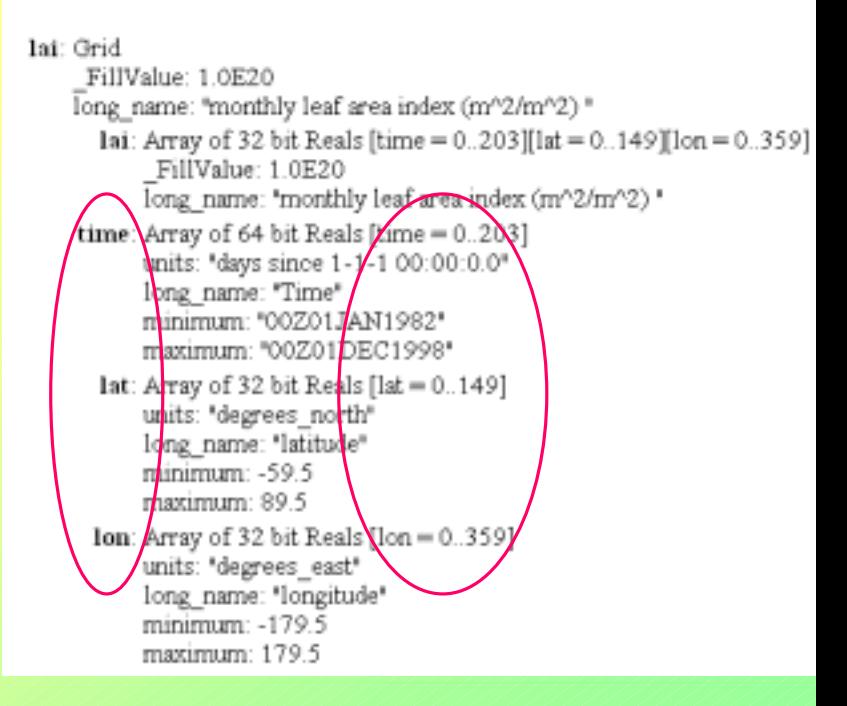

## DODS **WWW**

- **Time=0**,**lat=100**,**lon=200**の点での**LAI**
	-

- **CGI lai\_uk.asc?lai[0][100][200]** http
	- **.asc** =命令.

## DODS WW

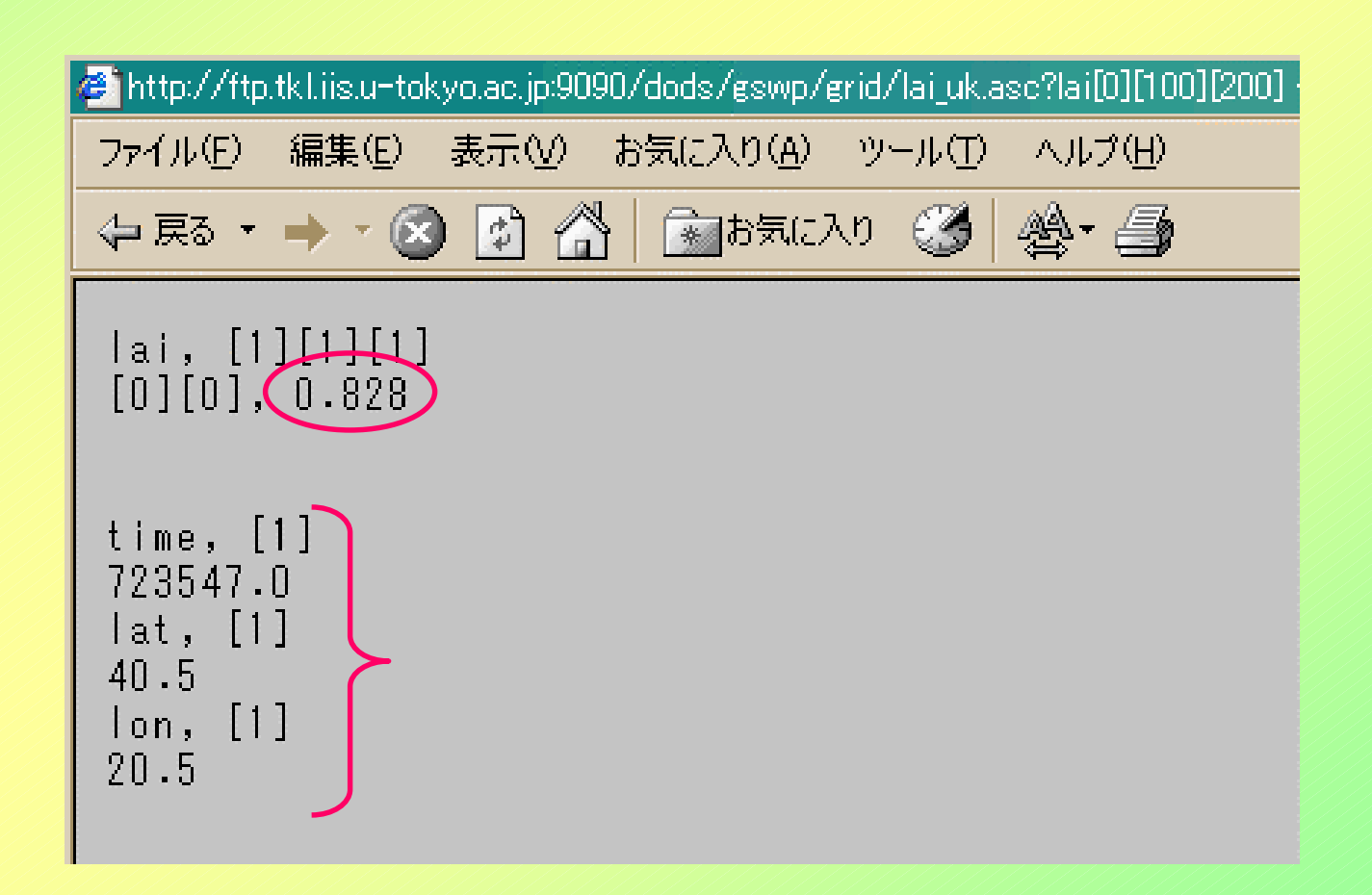

# DODS WWW

- Lat,lon **Example 19** LAI
- **CGI lai\_uk.asc?lai[0][100:105][200:202]** http 座標値指定の**[]**の中では,コロンを用いて

## DODS

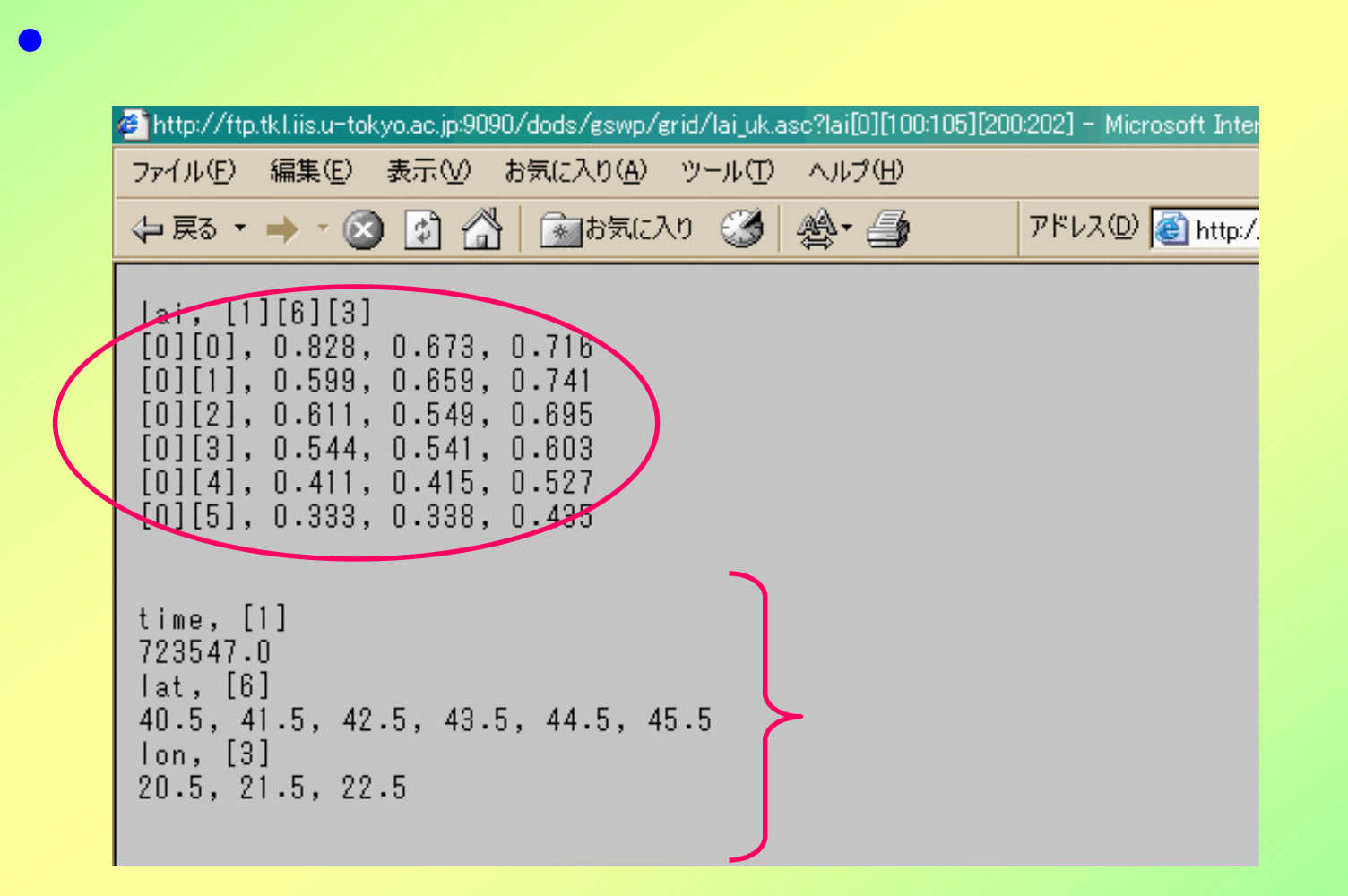

# DODS netCDF

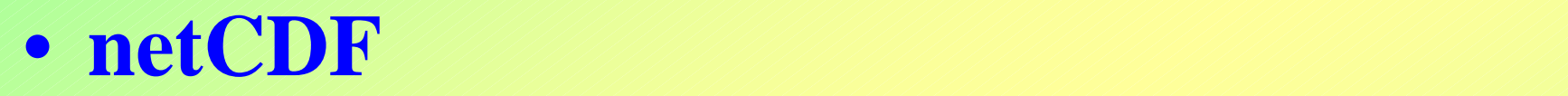

 $\bullet$ 

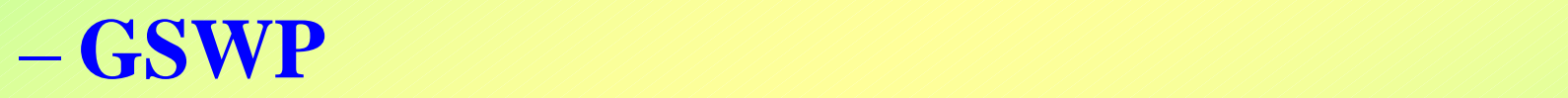

## $C/Fortran$

 $P-$  **Perl Java python**  $\mathcal{L}$  **…** 

## **netCDF** C

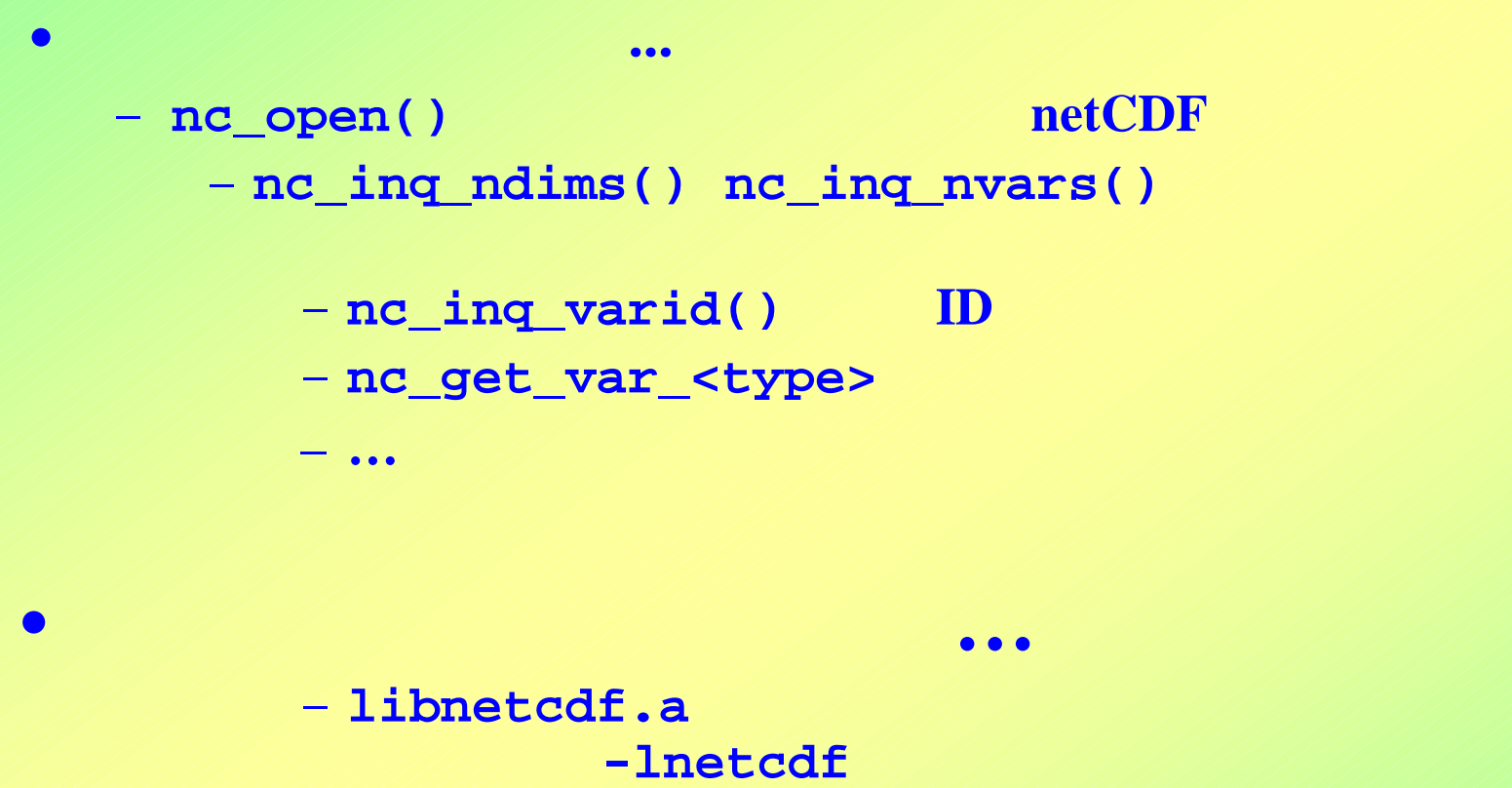

DODS

•

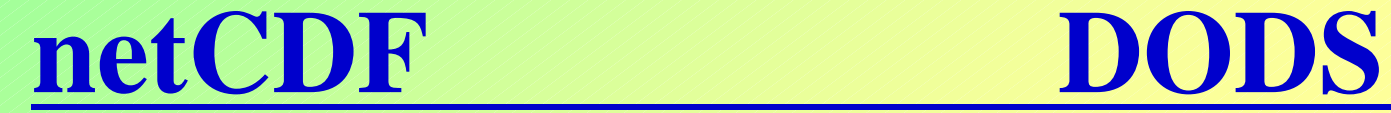

プログラム中では**…**

•

•

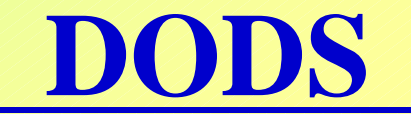

## nc\_open() URL netCDF HDD

 $\bullet\bullet\bullet$ 

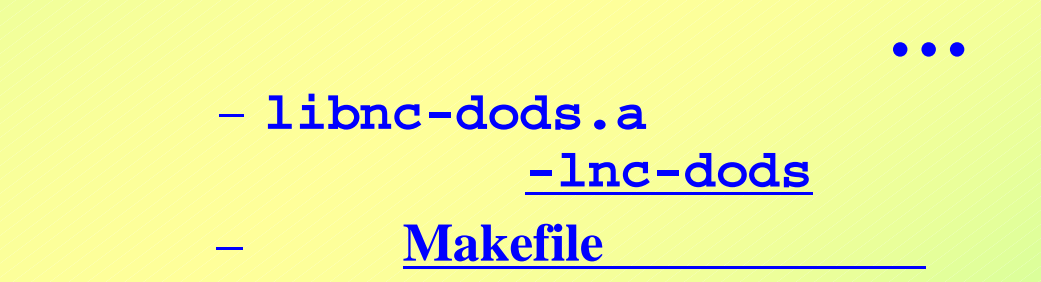

# netCDF-DODS:

#### **WWW**

– **http://hydro.iis.u-tokyo.ac.jp/~agata/archive/GSWP2/startdods.html**

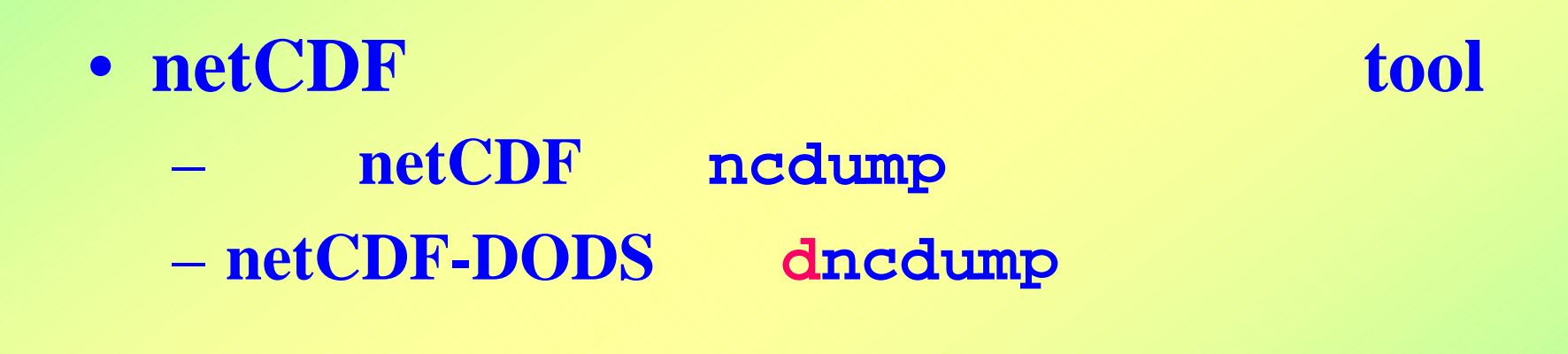

#### • dncdump

# netCDF-DODS:

```
# /usr/local/DODS/bin/dncdump
-h 
http://www.monsoondata.org:9090/
dods/gswp/vector/tair_cru
netcd<del>f tair_cru {</del>
 dimensions: time = 39456 ; 
   lat = 1 ;
   lon
= 15238 ; 
 variables: float tair(time, lat, lon) ; 
ncdum
   tair:_FFillValue = 1.e+20f;
   tair:long_name
= "air temperature at 2m (kg/kg) " ; 
 ******** (
// global attributes: 
 :title = "NCEP reanalysis-2 data hybridized with CRU data" ;
 :convention = "COARDS" ; }
                                                         URL
                                       p
```
# DODS:

• gcc3 **between the contract of the contract of the contract of the contract of the contract of the contract of the contract of the contract of the contract of the contract of the contract of the contract of the contract o** 

•

- **C++**部分でのバージョン互換性の問題か?
- **Fortran** Intel Fortran(ifc)
	- **Makefile**

• WebService **WebService** 

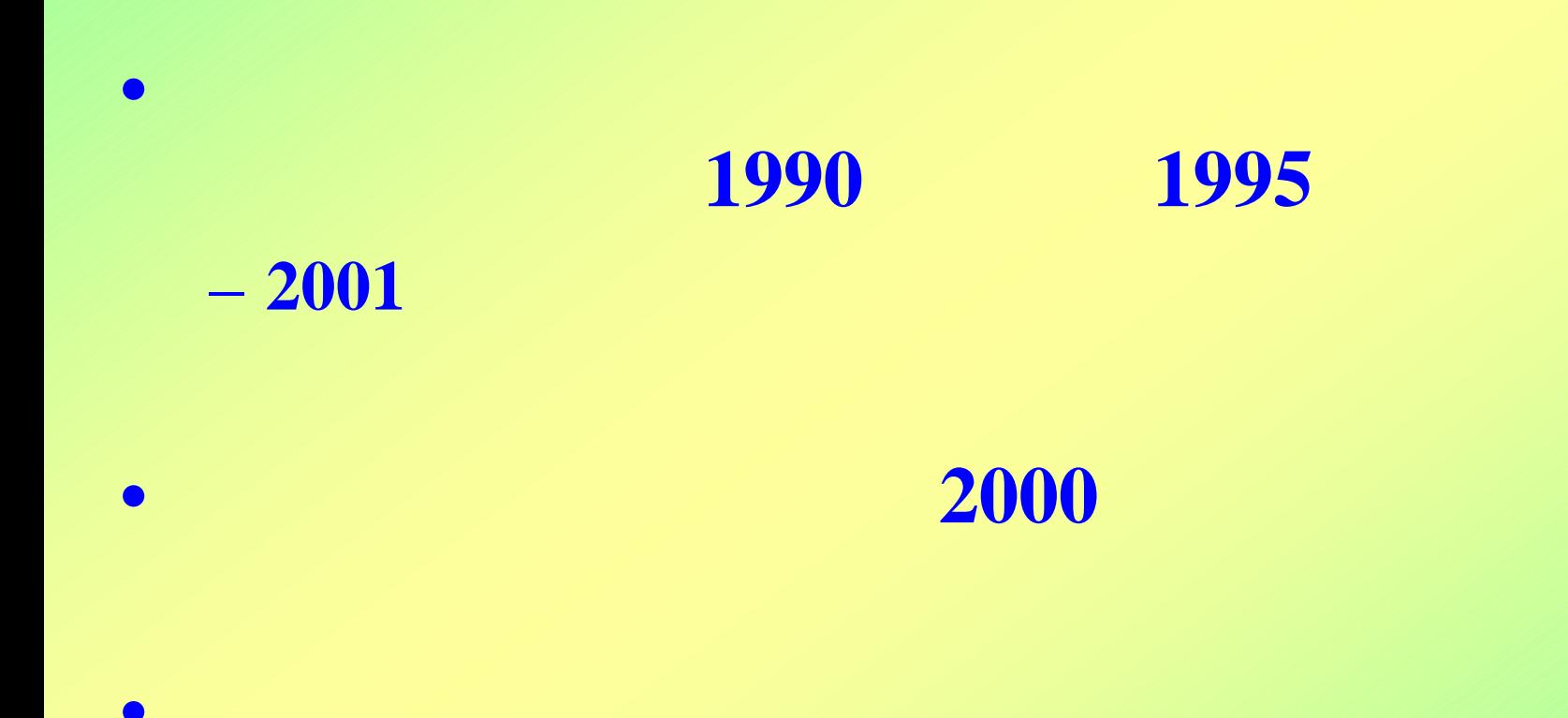

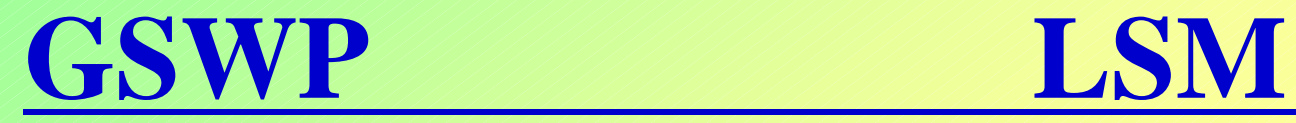

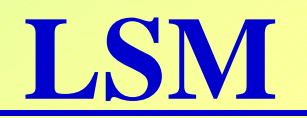

#### • **1987**・**1988**年平均.

Annual Runoff into Stream (Height of Runoff)

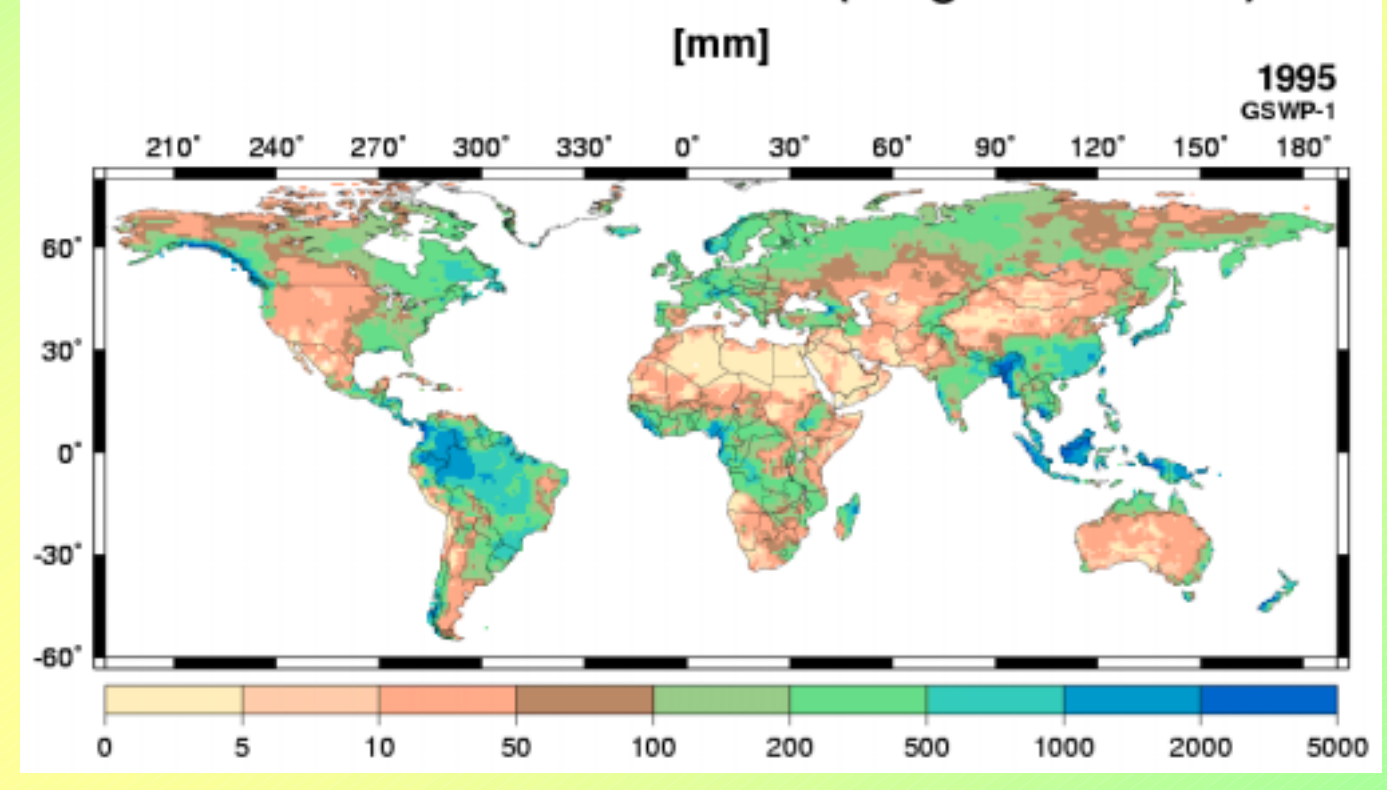

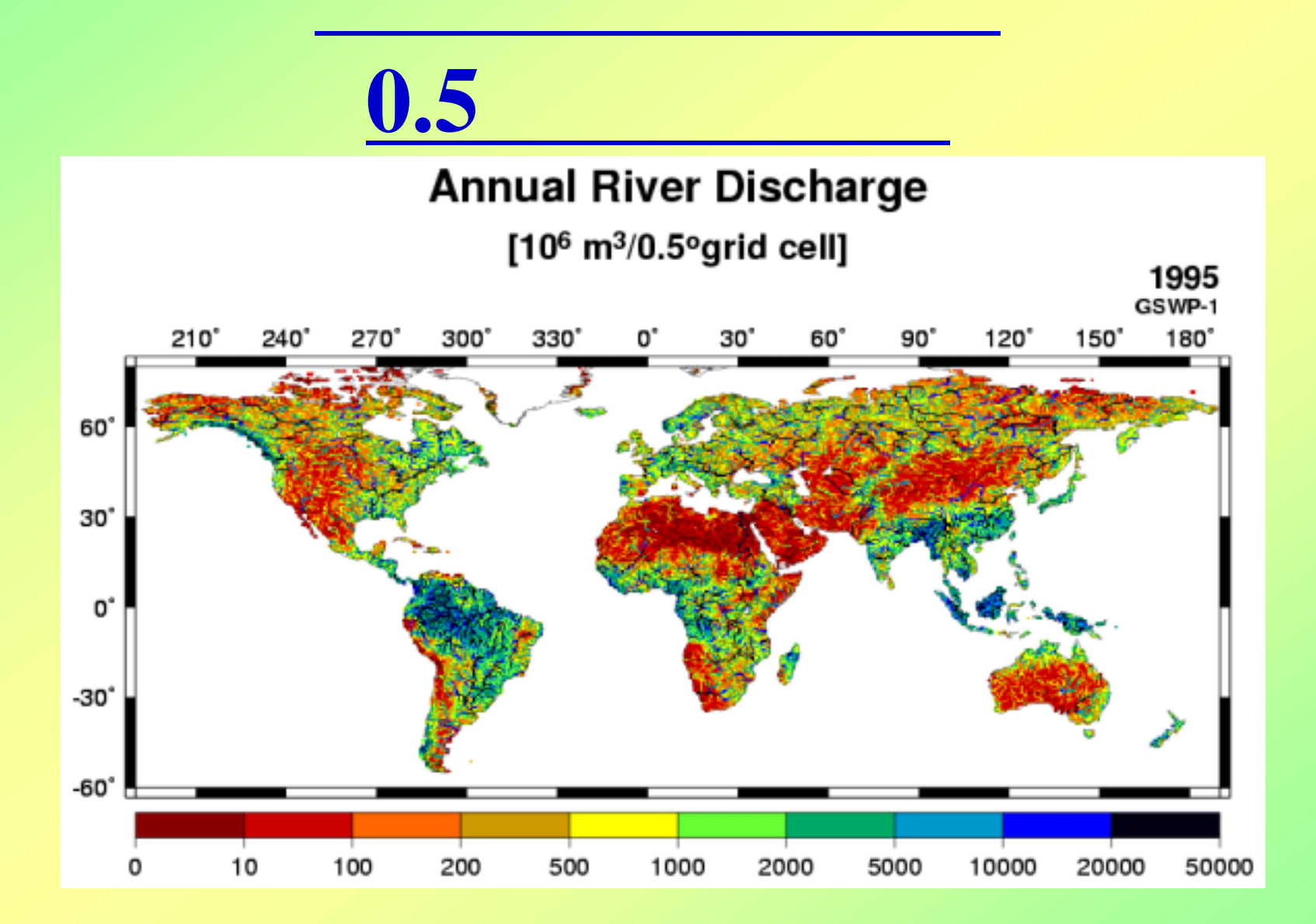

## • **CIESIN 2.5**

 $\bullet$ 

– **http://sedac.ciesin.org/plue/gpw/index.html?main.html&2**

現在**Version2**,残念ながら**1995**年のもの

## POPIN UNPOP)

- **http://www.un.org/popin/**
- **http://www.un.org/esa/population/unpop.htm**

 $2000, 2050, 2100, 2200, 2300$ 

### • **WRI**

– **http://earthtrends.wri.org/datatables/index.cfm?theme=2&C FID=105193&CFTOKEN=13304985**

国毎の灌漑面積:**2001**年度のものが最新

– **Freshwater Withdrawals2003**が最新

1990

- **FAOSTAT**
	- **http://apps.fao.org/**